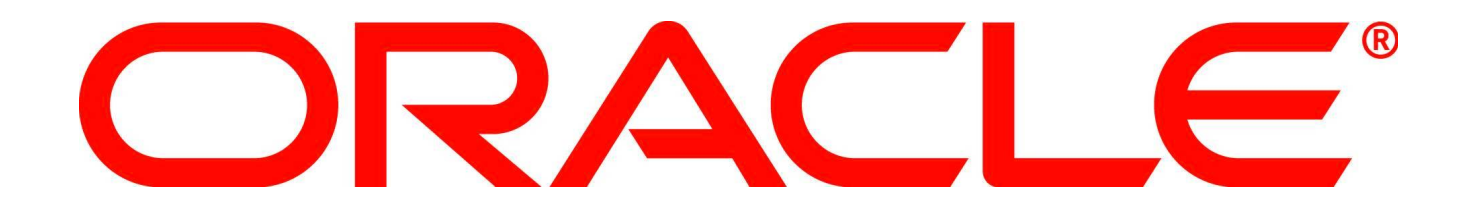

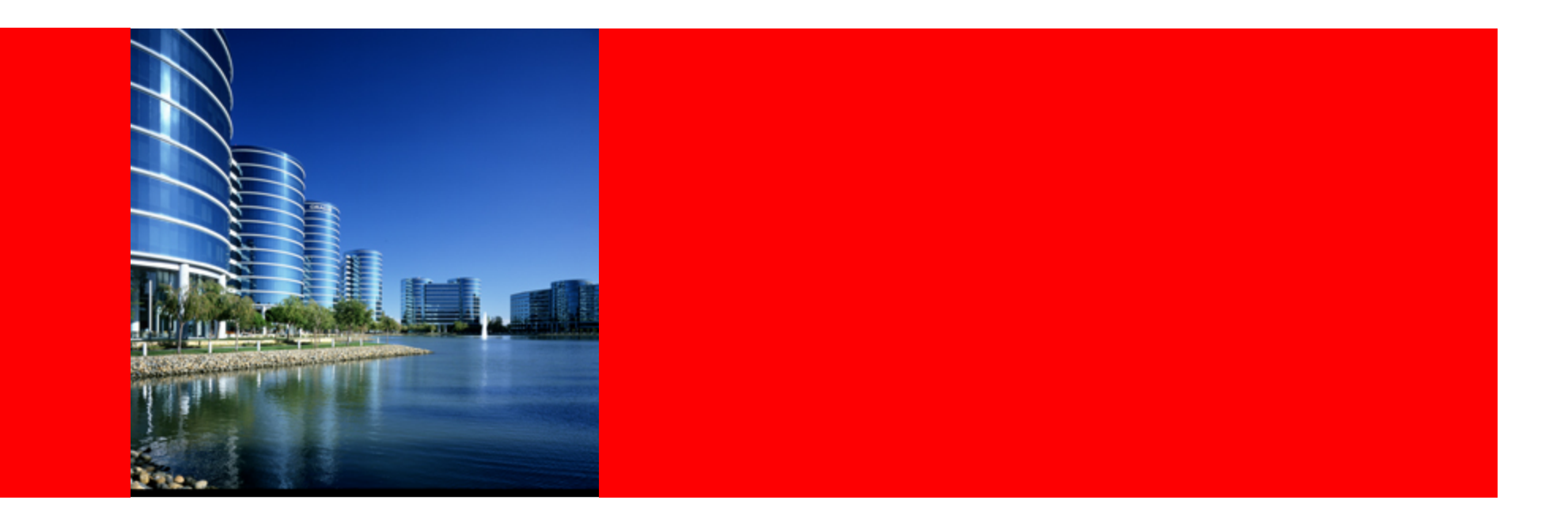

# ORACLE®

#### **Coherence 3.7.1 Query Explain Plan**

**Noah Arliss Development Manager (Sheriff) Oracle Coherence** 

#### **Coherence Queries:**

- Programmatic query mechanism
- Queries performed in parallel across the grid
- Standard indexes provided out-of-the-box and supports implementing your own custom indexes
- Cost-based analysis of Filter application
- Standard Filters provided out-of-the-box (e.g. OR, AND, ALL, EQUALS, etc.)

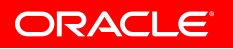

```
// get the "myTrades" cache 
NamedCache cacheTrades =
   CacheFactory.getCache("myTrades"); 
// create the "query" 
Filter filter = 
  new AndFilter(new EqualsFilter("getTrader",
   traderid), 
  new EqualsFilter("getStatus", Status.OPEN));
```
### // perform the parallel query

```
Set setOpenTrades = cacheTrades.entrySet(filter);
```
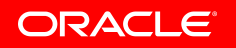

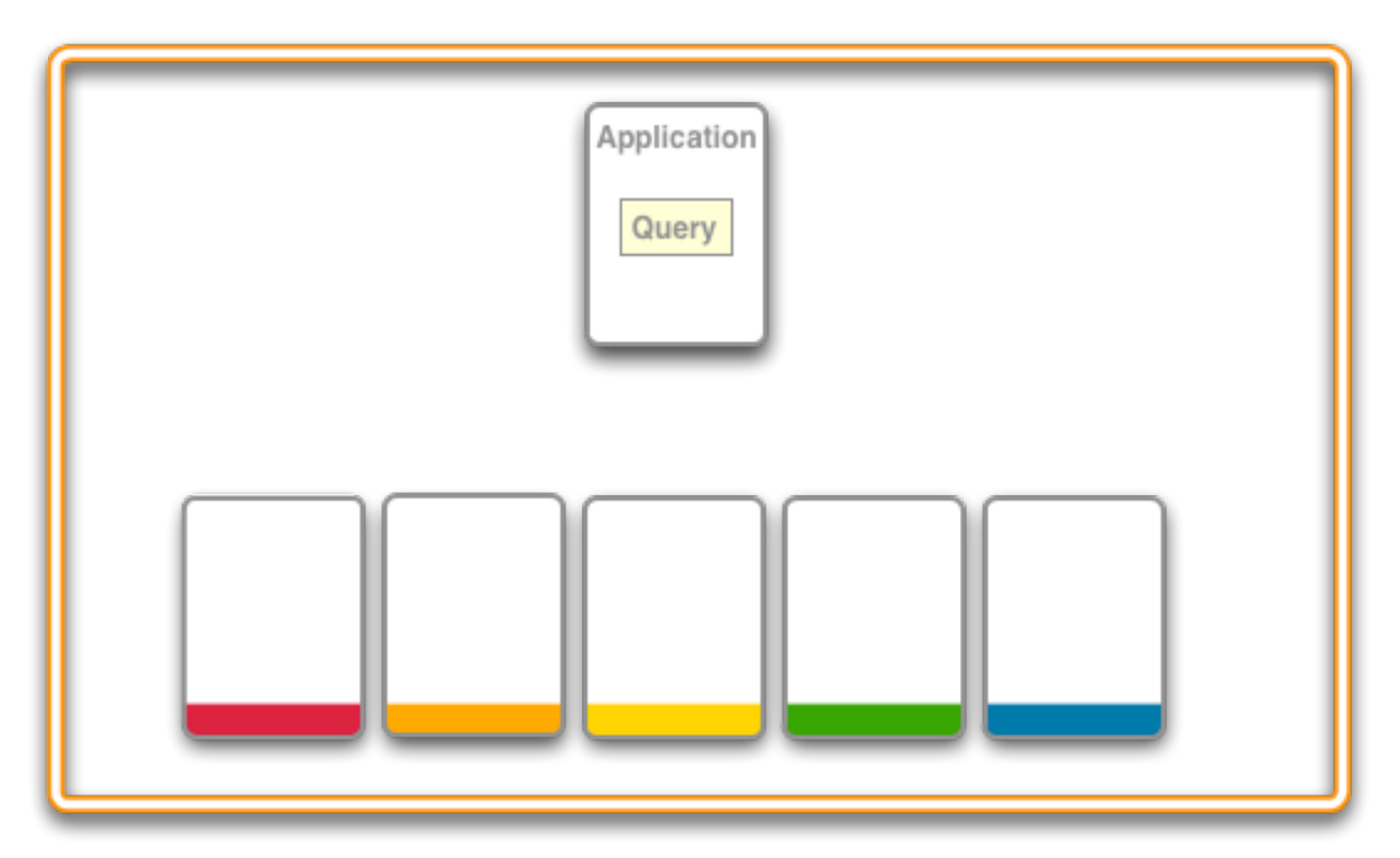

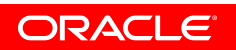

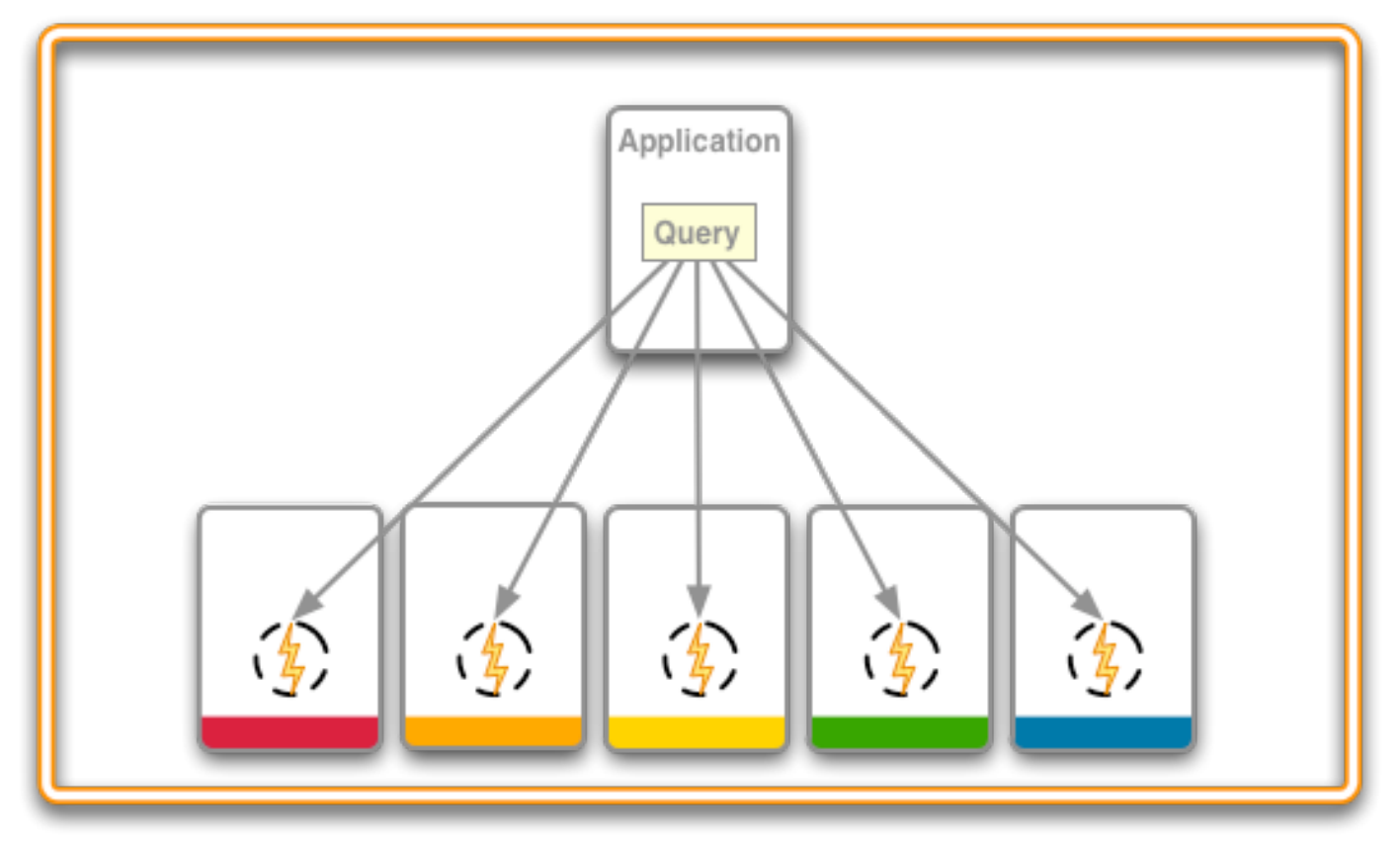

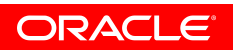

### **Query in more detail**

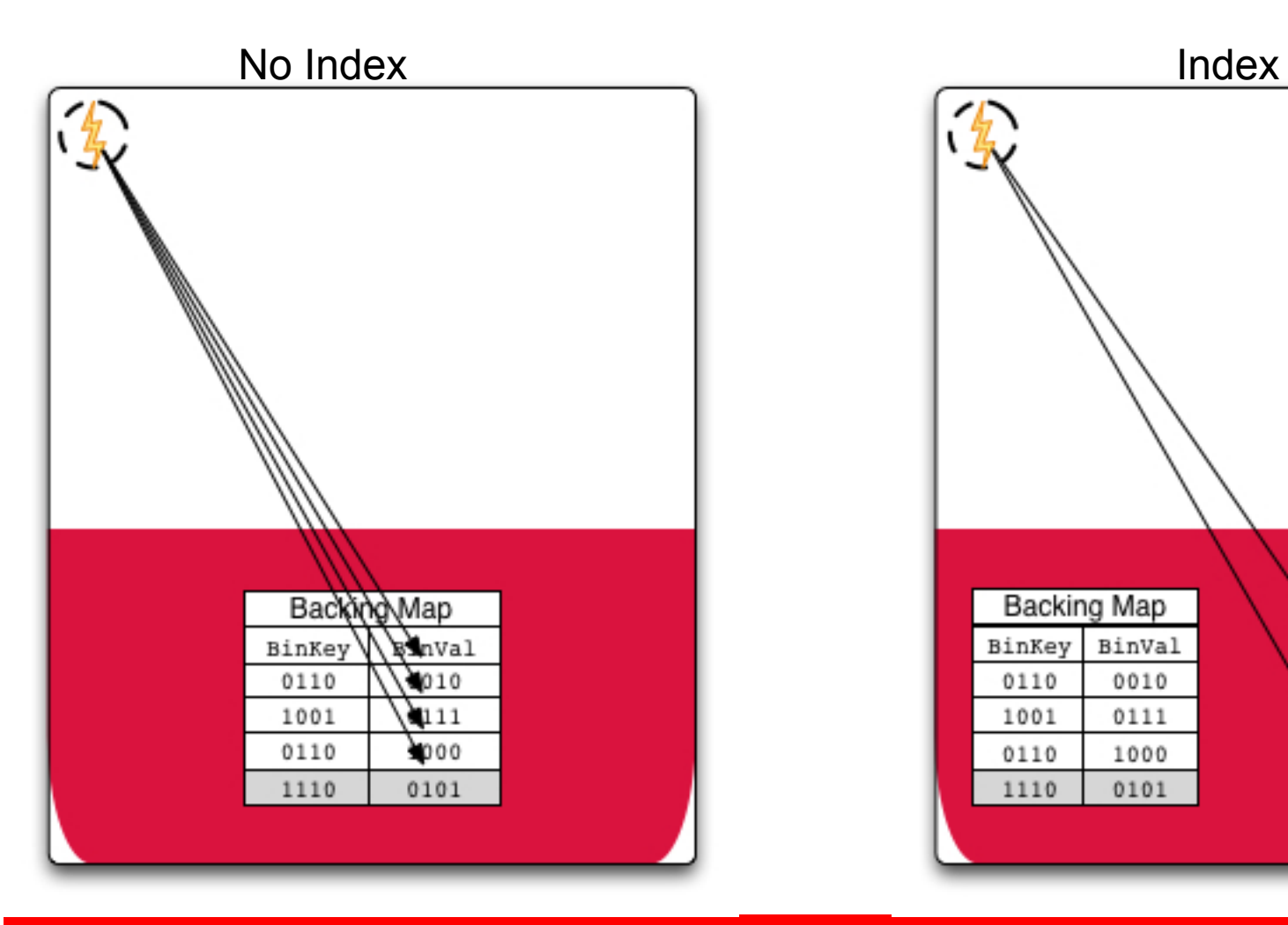

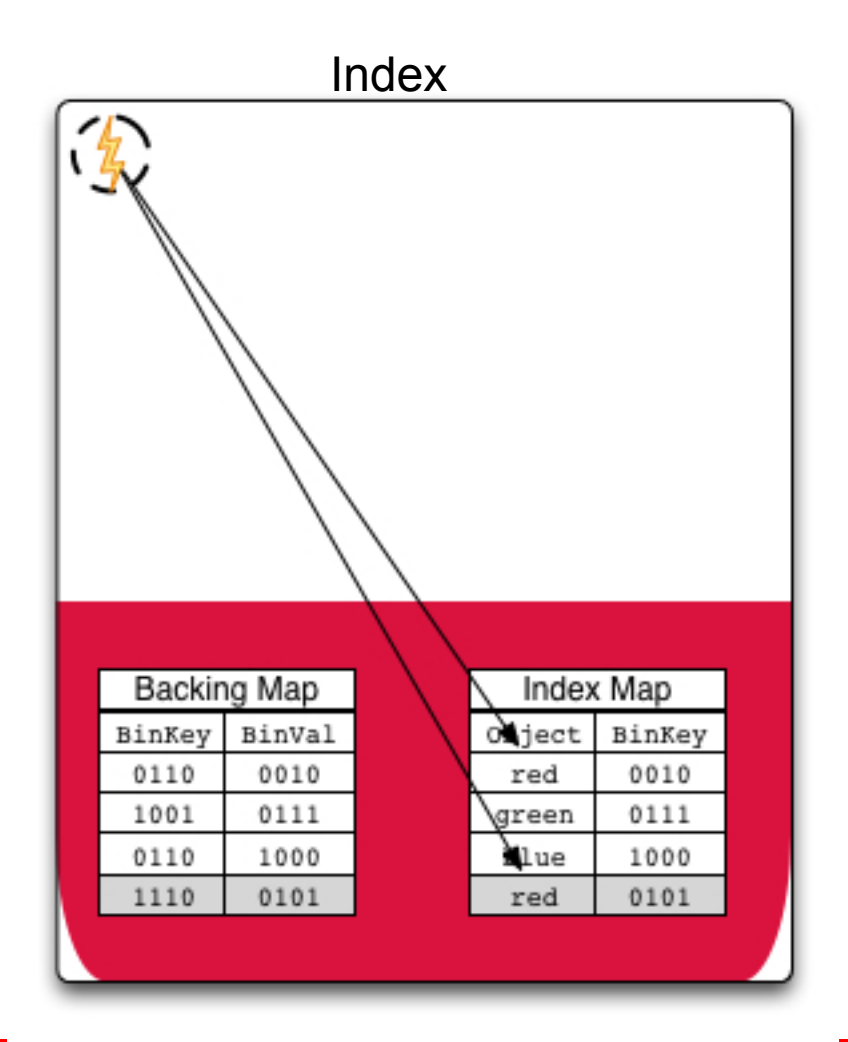

#### **ORACLE**

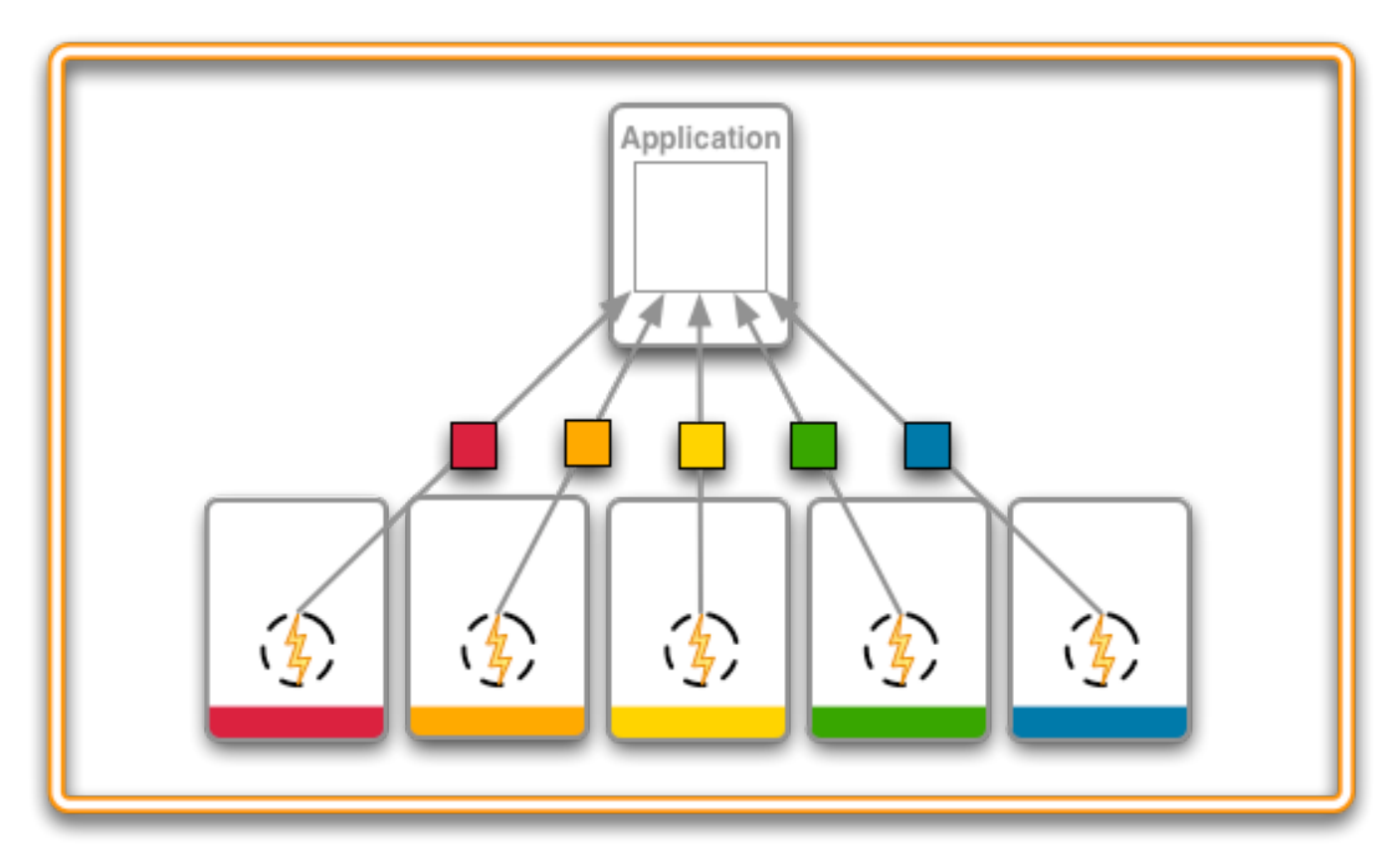

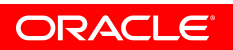

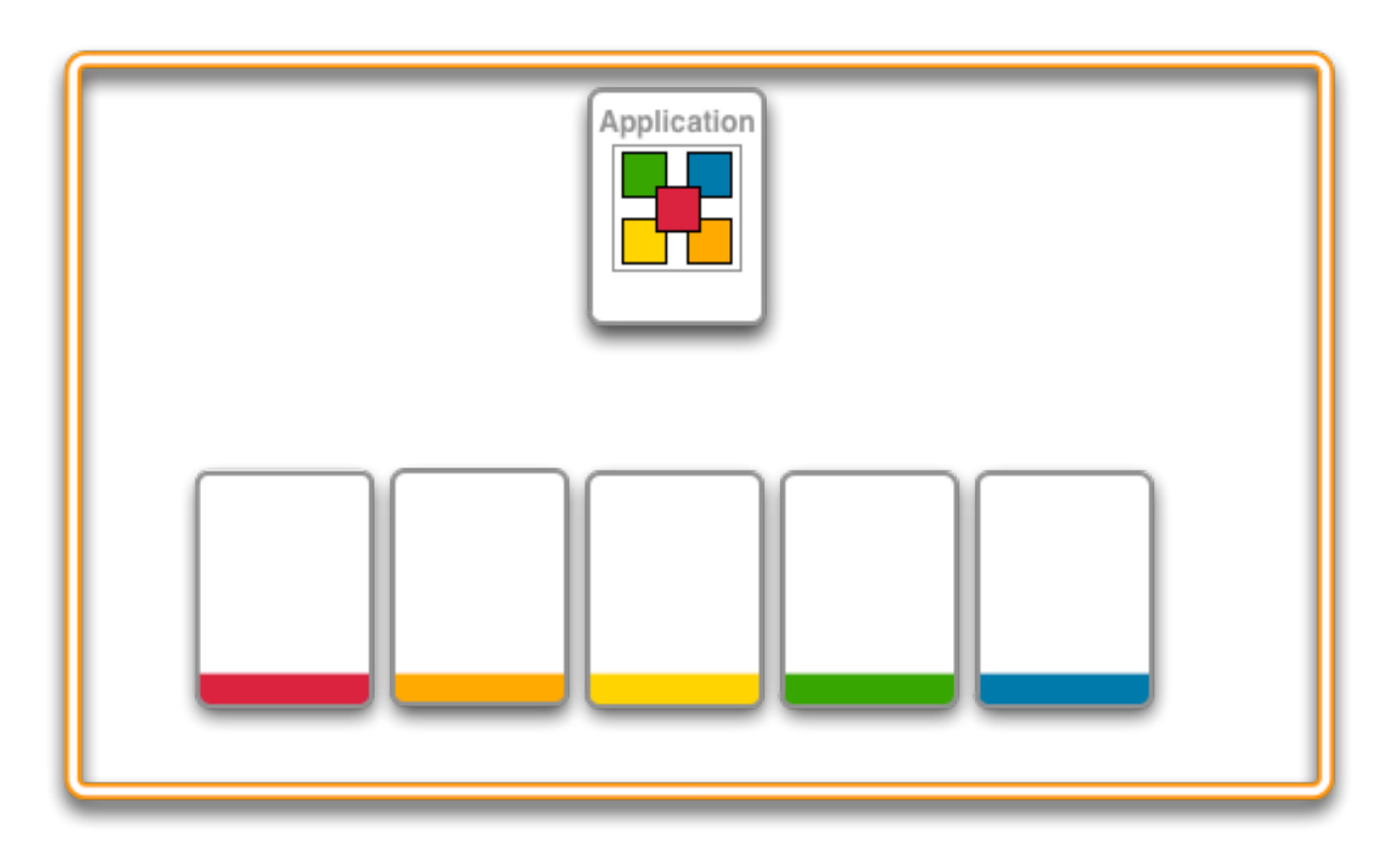

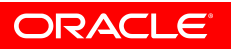

### **Optimizing Parallel Queries**

- Indexing will greatly improve the performance of our queries
	- By reducing the number of entries to scan…
	- Because Indexed value objects are already de-serialized…
- How can I determine what to index

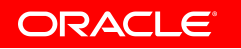

## **The Query Explain Plan**

- Evaluate a query's cost and effectiveness.
- Uses existing aggregation API.
- Produces a query record.
	- Contains information for each step (filter) that makes up the query.

#### • **EXPLAIN PLAN**

• Estimated cost of evaluating a filter as part of a query operation.

#### • **TRACE**

- Provides the actual cost of evaluating a filter as part of a query operation.
- Actually runs the query in the cluster.

# **How to Create a Query Record?**

**QueryRecorder & QueryRecord** 

- **QueryRecorder** is a special EntryAggregator.
	- Signals Coherence to return a query record from the aggregation.
	- Aggregates the partial results into a query record.
	- Supports two types ... EXPLAIN and TRACE.
- QueryRecord carries information regarding the estimated or actual execution cost for a query operation.

// Get a query record for the given filter

QueryRecord record = (QueryRecord) cache.aggregate(filter,

new QueryRecorder(RecordType.EXPLAIN));

#### **Query Explain Plan Demo**